## Welcome!

Welcome to **SAP Process Mining by Celonis 4**! This manual will help you to dive into the world of Process Mining. Our vision is to make data analysis as intuitive as conducting a simple Google search. With SAP Process Mining by Celonis 4 interacting with Process Analyses has become incredibly easy, user-friendly and efficient.

In the following chapters we will provide you with simple instructions how to use the software with all of its functionalities.

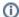

## **User Roles**

Depending on your user role and your purpose of using SAP Process Mining byCelonis4, different chapters of this manual might be of interest for you.

- Getting Started: A quick introdution into the first steps: Login and the software's main screen and main menus.
- How to Use an Analysis: An overview for all users wanting to know how to open, view and interact with an analysis.
- · Creating, Editing and Sharing Analysis: Find out how to create an analysis and configure its different components.
- Datamodels: A detailed guide how you can create and edit Data Models and their Data Sources.